# **MOOVI** Orari e mappe della linea bus 344

# Avigliana - Istituto Tecnico Galileo Galilei [Scarica](https://moovitapp.com/index/api/onelink/3986059930?pid=Web_SEO_Lines-PDF&c=Footer_Button&is_retargeting=true&af_inactivity_window=30&af_click_lookback=7d&af_reengagement_window=7d&GACP=v%3D2%26tid%3DG-27FWN98RX2%26cid%3DGACP_PARAM_CLIENT_ID%26en%3Dinstall%26ep.category%3Doffline%26ep.additional_data%3DGACP_PARAM_USER_AGENT%26ep.page_language%3Dit%26ep.property%3DSEO%26ep.seo_type%3DLines%26ep.country_name%3DItalia%26ep.metro_name%3DTorino&af_sub4=SEO_other&af_sub8=%2Findex%2Fit%2Fline-pdf-Torino__Asti_e_Cuneo-222-1130883-703560&af_sub9=View&af_sub1=222&af_sub7=222&deep_link_sub1=222&af_sub5=Control-Lines-1715587167&deep_link_value=moovit%3A%2F%2Fline%3Fpartner_id%3Dseo%26lgi%3D703560%26add_fav%3D1&af_dp=moovit%3A%2F%2Fline%3Fpartner_id%3Dseo%26lgi%3D703560%26add_fav%3D1&af_ad=SEO_other_344_Avigliana%20-%20Istituto%20Tecnico%20Galileo%20Galilei_Torino_View&deep_link_sub2=SEO_other_344_Avigliana%20-%20Istituto%20Tecnico%20Galileo%20Galilei_Torino_View) L'App

La linea bus 344 (Avigliana - Istituto Tecnico Galileo Galilei) ha 2 percorsi. Durante la settimana è operativa: (1) Avigliana - Istituto Tecnico Galileo Galilei: 07:20(2) Bruino - Marinella: 13:35 Usa Moovit per trovare le fermate della linea bus 344 più vicine a te e scoprire quando passerà il prossimo mezzo della linea bus 344

## **Direzione: Avigliana -Istituto Tecnico Galileo Galilei**

5 fermate [VISUALIZZA](https://moovitapp.com/torino__asti_e_cuneo-222/lines/344/703560/2992007/it?ref=2&poiType=line&customerId=4908&af_sub8=%2Findex%2Fit%2Fline-pdf-Torino__Asti_e_Cuneo-222-1130883-703560&utm_source=line_pdf&utm_medium=organic&utm_term=Avigliana%20-%20Istituto%20Tecnico%20Galileo%20Galilei) GLI ORARI DELLA LINEA

Bruino - Marinella

Sangano - Incrocio SS 589 - SP 184 Dir

Trana

Sada

Avigliana - Istituto Tecnico Galileo Galilei

#### **Orari della linea bus 344**

Orari di partenza verso Avigliana - Istituto Tecnico Galileo Galilei:

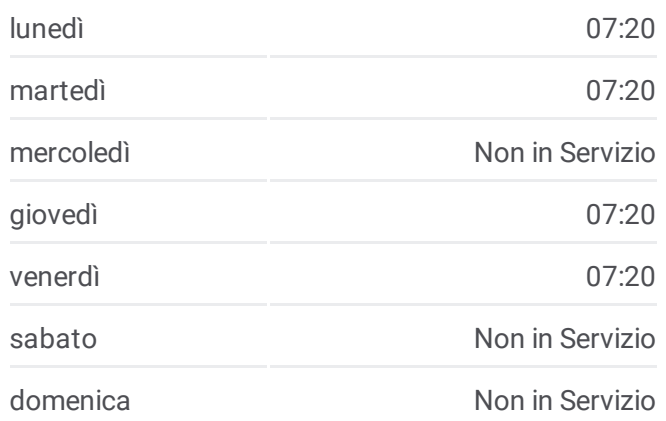

#### **Informazioni sulla linea bus 344**

**Direzione:** Avigliana - Istituto Tecnico Galileo Galilei **Fermate:** 5 **Durata del tragitto:** 25 min **La linea in sintesi:**

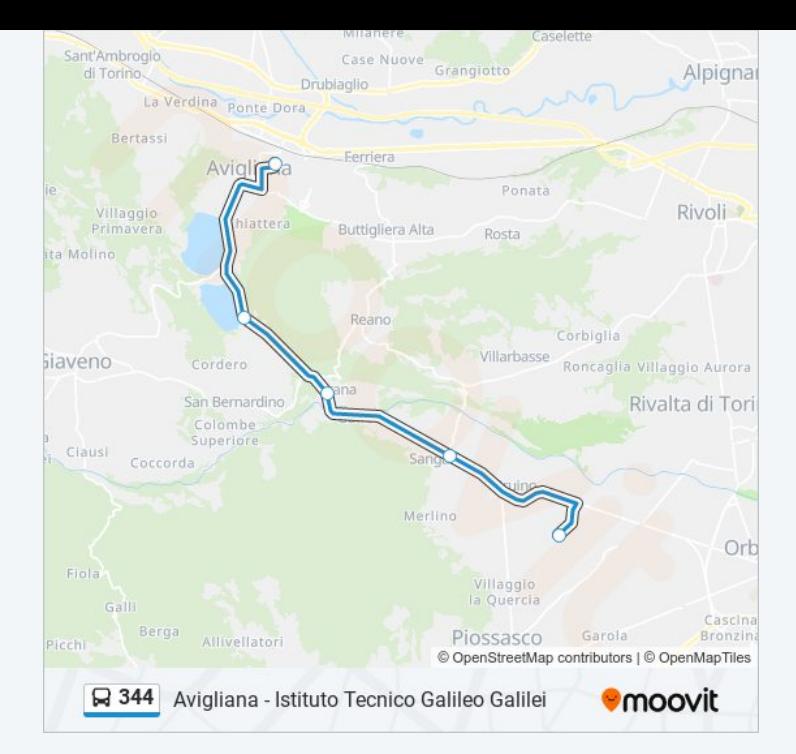

#### **Direzione: Bruino - Marinella**

5 fermate [VISUALIZZA](https://moovitapp.com/torino__asti_e_cuneo-222/lines/344/703560/2992006/it?ref=2&poiType=line&customerId=4908&af_sub8=%2Findex%2Fit%2Fline-pdf-Torino__Asti_e_Cuneo-222-1130883-703560&utm_source=line_pdf&utm_medium=organic&utm_term=Avigliana%20-%20Istituto%20Tecnico%20Galileo%20Galilei) GLI ORARI DELLA LINEA

Avigliana - Istituto Tecnico Galileo Galilei

Sada

Trana

Sangano - Incrocio SS 589 - SP 184 Dir

Bruino - Marinella

### **Orari della linea bus 344**

Orari di partenza verso Bruino - Marinella:

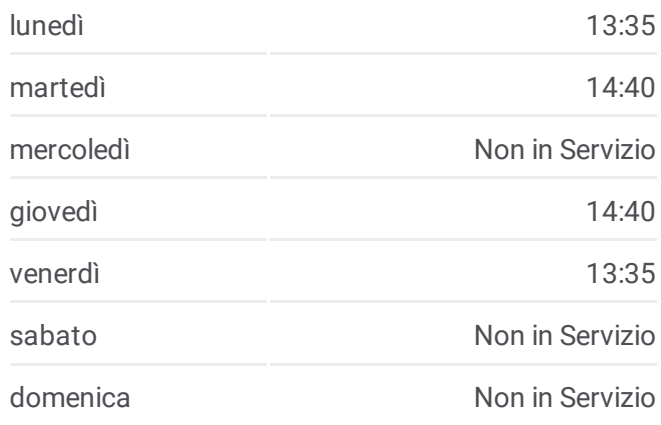

**Informazioni sulla linea bus 344 Direzione:** Bruino - Marinella **Fermate:** 5 **Durata del tragitto:** 25 min **La linea in sintesi:**

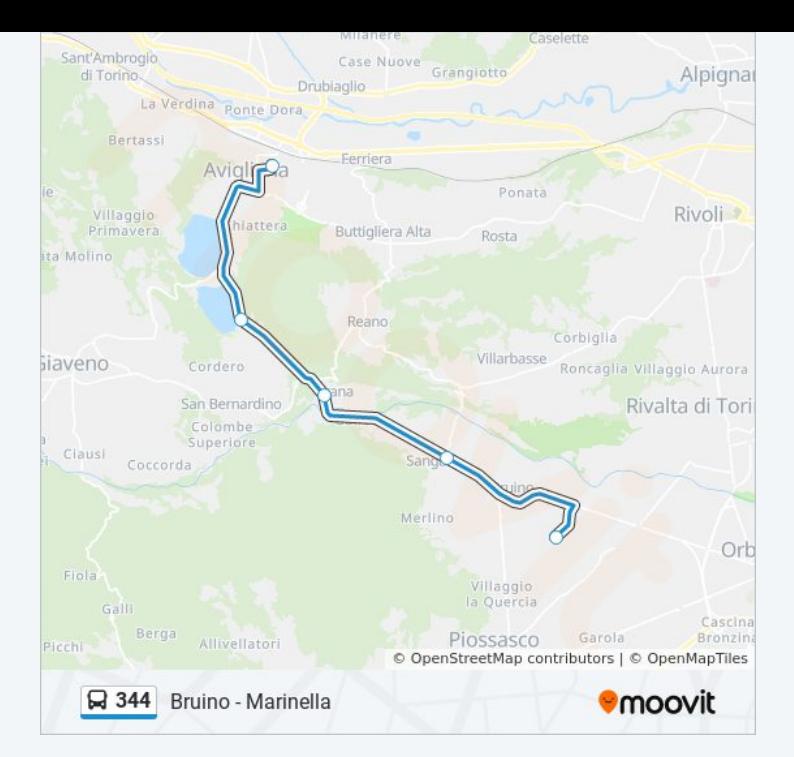

Orari, mappe e fermate della linea bus 344 disponibili in un PDF su moovitapp.com. Usa App [Moovit](https://moovitapp.com/torino__asti_e_cuneo-222/lines/344/703560/2992007/it?ref=2&poiType=line&customerId=4908&af_sub8=%2Findex%2Fit%2Fline-pdf-Torino__Asti_e_Cuneo-222-1130883-703560&utm_source=line_pdf&utm_medium=organic&utm_term=Avigliana%20-%20Istituto%20Tecnico%20Galileo%20Galilei) per ottenere tempi di attesa reali, orari di tutte le altre linee o indicazioni passo-passo per muoverti con i mezzi pubblici a Torino.

Scopri [Moovit](https://moovit.com/it/about-us-it/?utm_source=line_pdf&utm_medium=organic&utm_term=Avigliana%20-%20Istituto%20Tecnico%20Galileo%20Galilei) · [Soluzioni](https://moovit.com/it/maas-solutions-it/?utm_source=line_pdf&utm_medium=organic&utm_term=Avigliana%20-%20Istituto%20Tecnico%20Galileo%20Galilei) MaaS · Paesi [disponibili](https://moovitapp.com/index/it/mezzi_pubblici-countries?utm_source=line_pdf&utm_medium=organic&utm_term=Avigliana%20-%20Istituto%20Tecnico%20Galileo%20Galilei) · Mooviter [Community](https://editor.moovitapp.com/web/community?campaign=line_pdf&utm_source=line_pdf&utm_medium=organic&utm_term=Avigliana%20-%20Istituto%20Tecnico%20Galileo%20Galilei&lang=it)

© 2024 Moovit - Tutti i diritti riservati

**Controlla gli orari di arrivo in tempo reale**

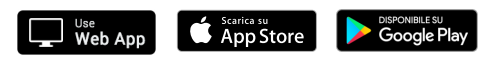